# **Oracle 12c additional metrics**

Precise 10.0 now supports certain additional metrics for Oracle 12c databases, such as In-Memory support related information, UNDO tablespaces, activity with respect to each pluggable database, inc.

### Statistics tab In-Memory area support

Precise 10.0 includes support to show the size of In-Memory pools.

#### **Previous Precise versions**

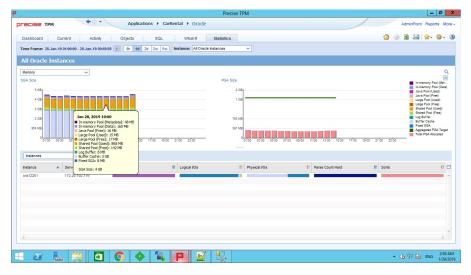

#### Precise 10.0

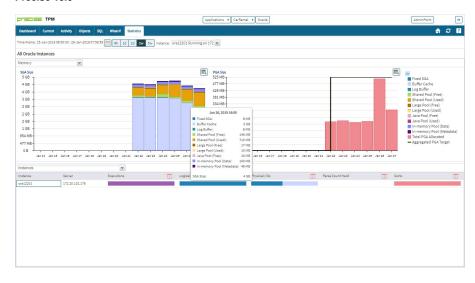

# Objects tab In-Memory flag

In the Objects tab, when an Active Object is in context, we show for tables and indexes whether it is in the In-Memory Area.

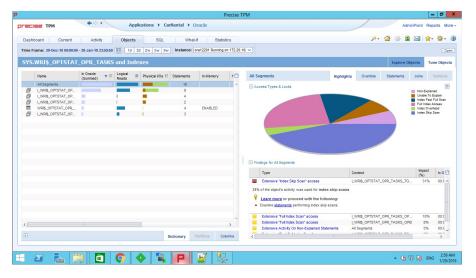

#### Precise 10.0

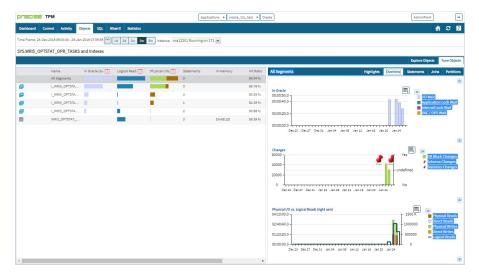

## In-Memory information for Columns of an object

the In-Memory Compression value is shown for columns of the Active Object in the context.

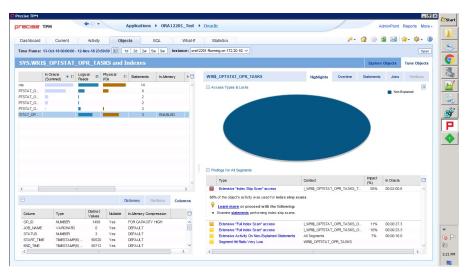

#### Precise 10.0

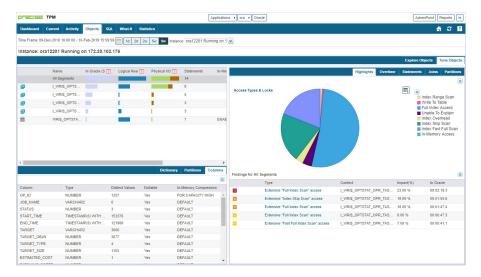

## In-Memory usage graph

for the object in the left top table, we now show the In-Memory usage chart in the Overtime tab for the time frame selected.

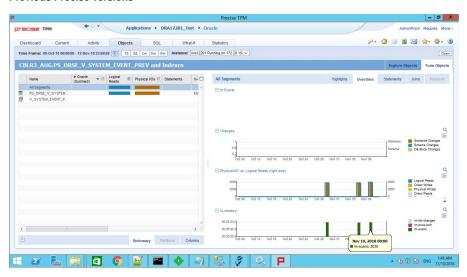

Precise 10.0

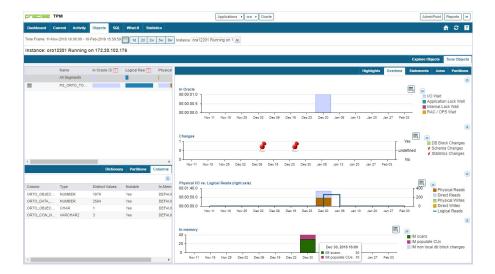

### In-Memory Access Type

For the object in the left top table, we now show the In-Memory Access Type and statements using the In-Memory Access Type in the Statements tab for the time frame selected.

#### **Previous Precise versions**

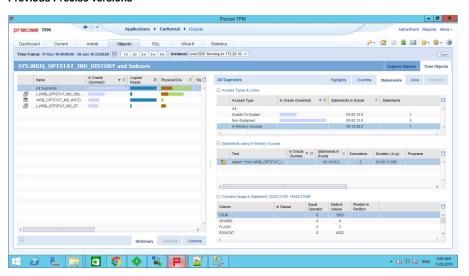

#### Precise 10.0

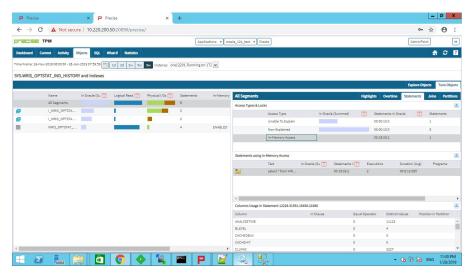

### Init parameters related to In-Memory area support in Oracle 12c

In-Memory parameters are shown in the Init parameters list.

#### **Previous Precise versions**

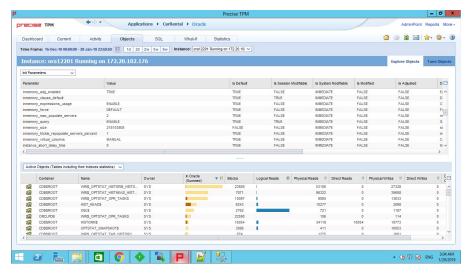

#### Precise 10.0

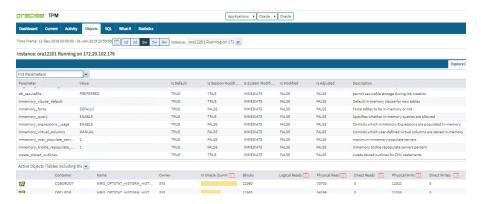

### Undo tablespaces for each PDB in 12c R2

Oracle 12c R2 includes the capability to have a Local UNDO tablespace for each PDB. In the Objects workspace, for the **Tablespaces** associate options, the **UNDO** tablespace appears for each.

#### **Previous Precise versions**

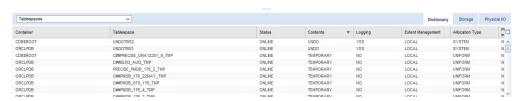

#### Precise 10.0

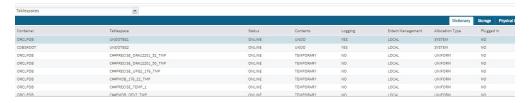

## In-Memory for tablespaces

At the tablespace context of the Objects tab, the In-Memory flag for the tablesspace in context is displayed.

#### **Previous Precise versions**

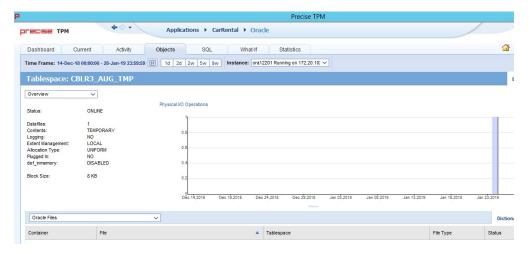

#### Precise 10.0

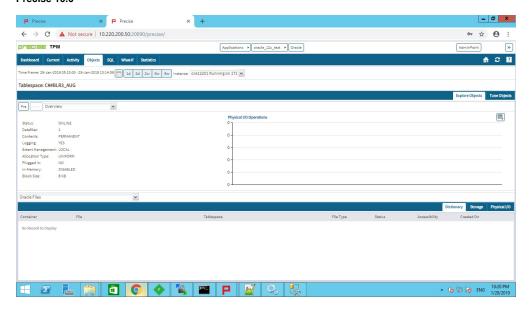

## In-Memory details for the tables

In the Oracle Objects tab, at the Table context, In-Memory details related to the table in context appear.

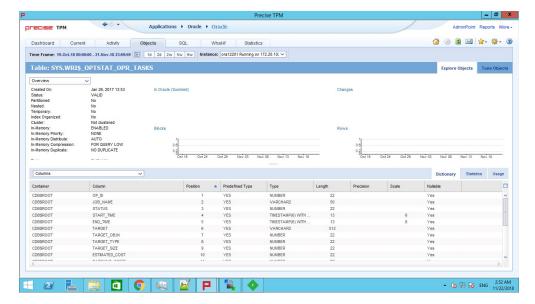

#### Precise 10.0

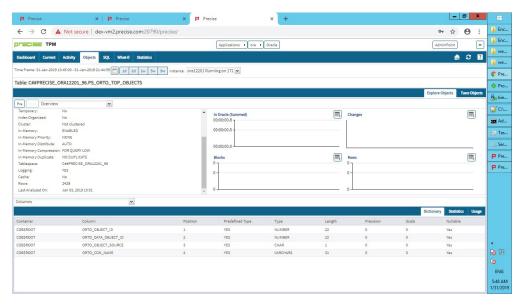